## **XML-**

 $\bullet$ 

## [Intellect Web Report System](#page-0-0)

[FACE-](#page-2-0)

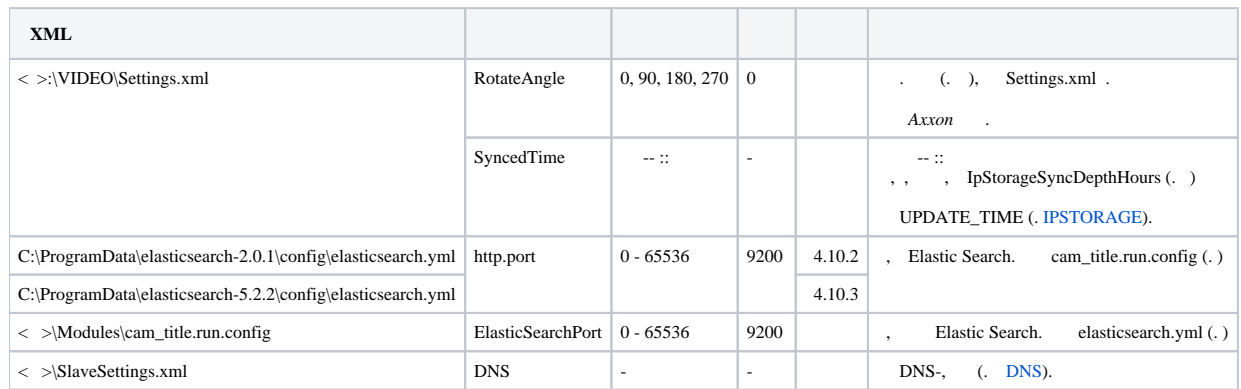

## <span id="page-0-0"></span>**Intellect Web Report System**

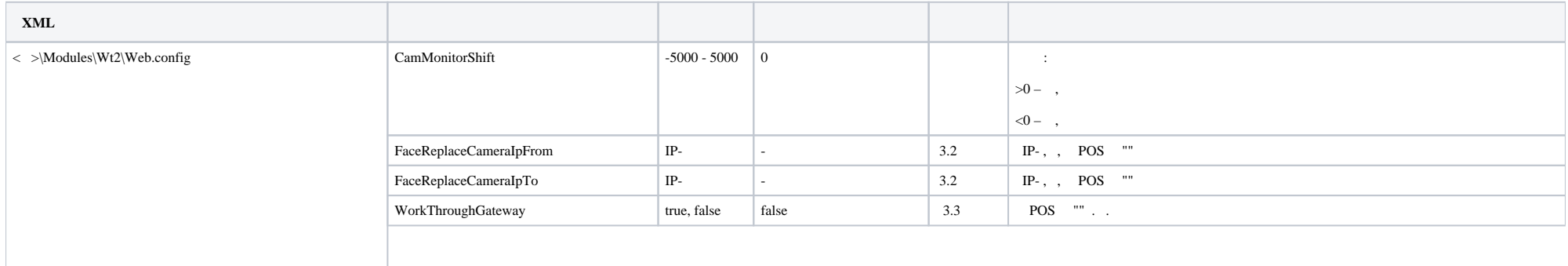

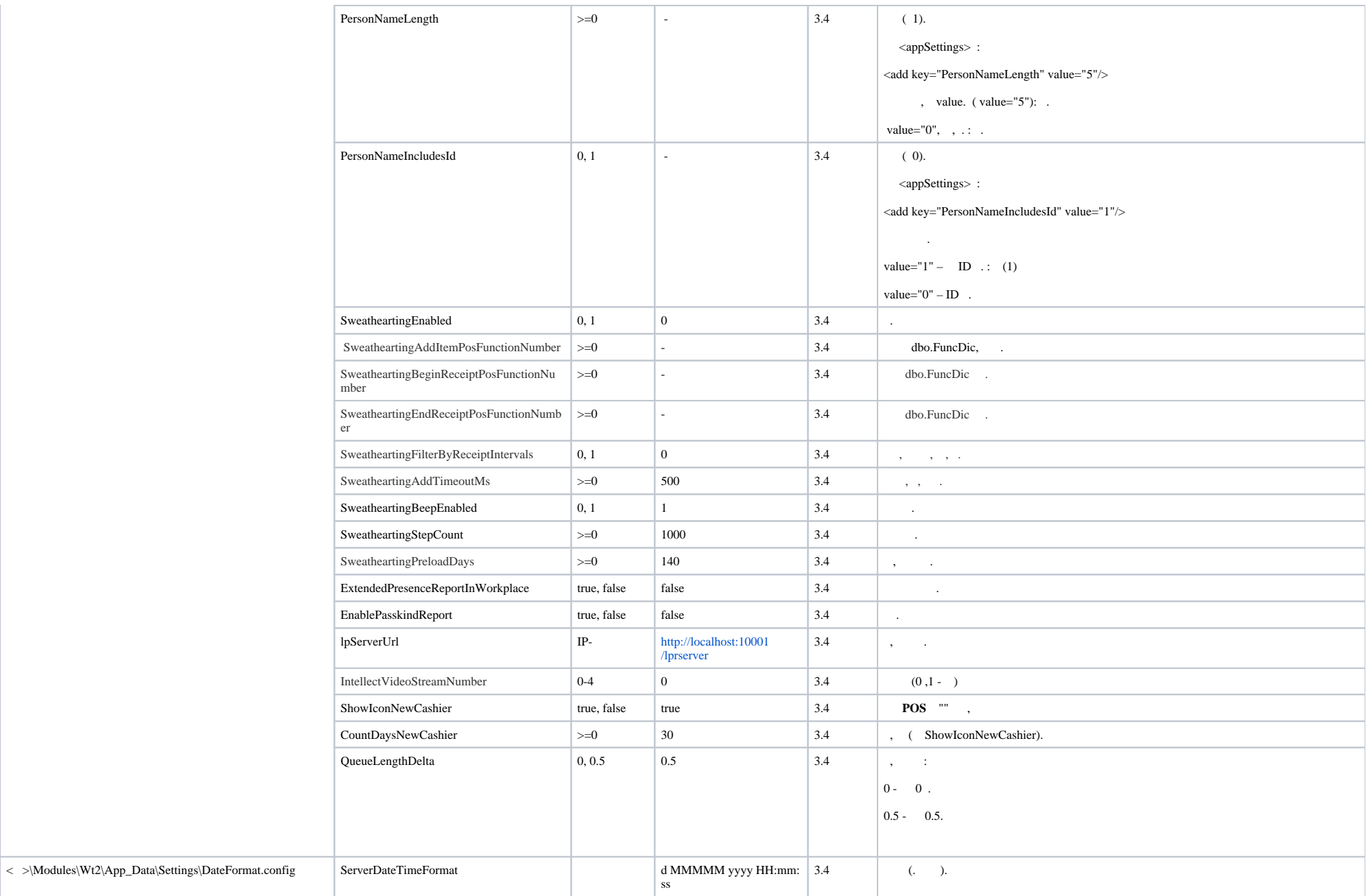

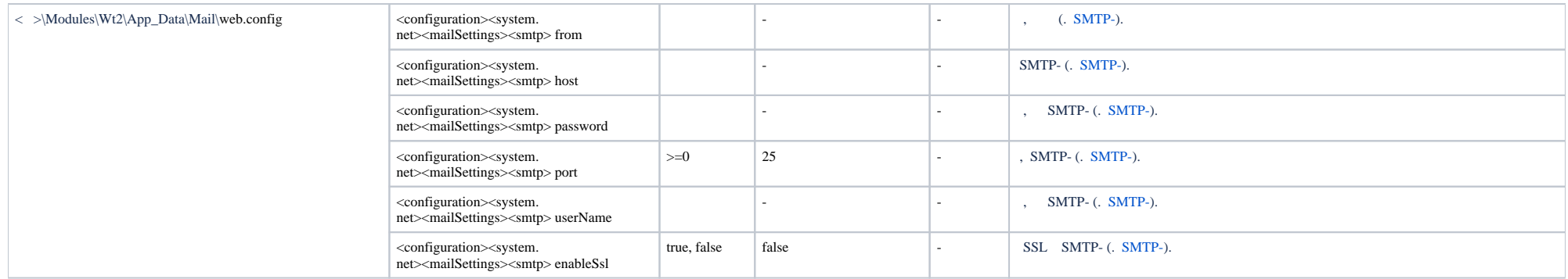

## <span id="page-2-0"></span>**FACE-**

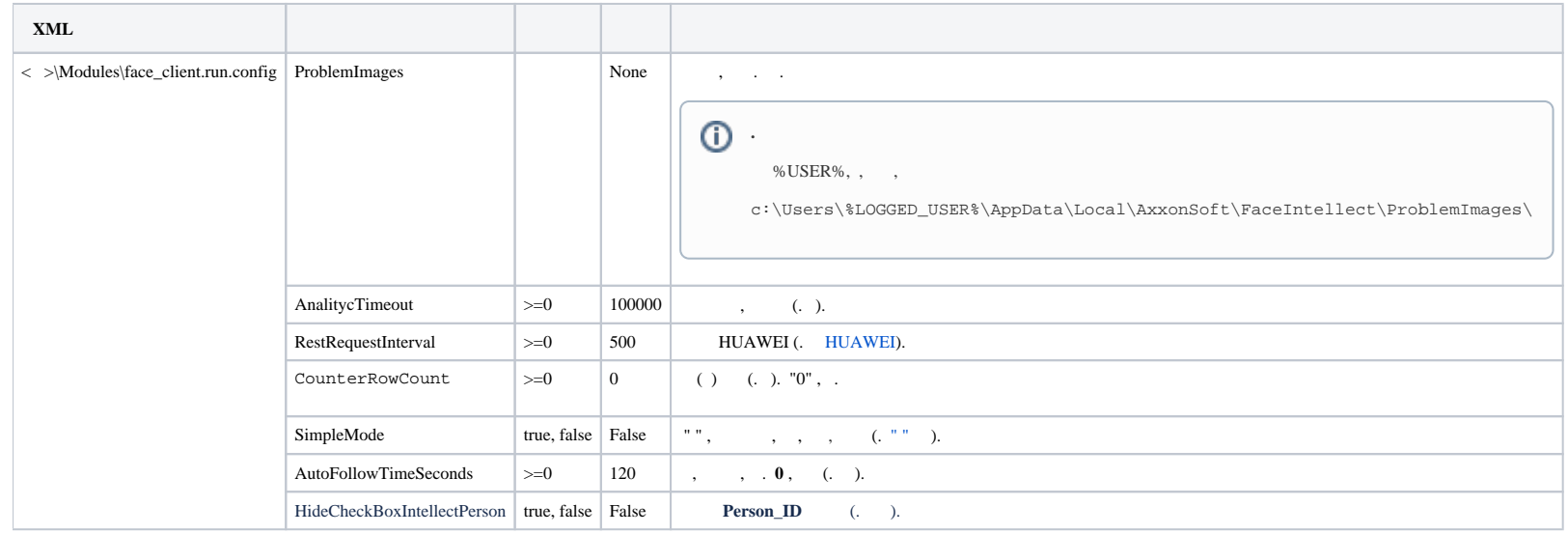